# **Document 1: La théorie de l'évolution du vivant (extrait et complété depuis Vikidia.fr)**

Jusqu'au XVIIIe siècle, les gens pensaient que les êtres vivants ne changeaient pas au cours du temps. En 1859, Charles Darwin expose une nouvelle théorie de l'évolution des êtres vivants dans son livre L'Origine des espèces.

On distingue généralement quatre mécanismes qui participent à l'évolution des espèces :

- les **mutations génétiques** qui consistent en une modification aléatoire de l'ADN.
- la **migration** qui consiste au déplacement de population, suite à une modification de leur environnement.
- la **dérive génétique** qui consiste en l'évolution des fréquences des caractères des individus au hasard.
- la **sélection naturelle** qui entraîne la survie des individus les mieux adaptés à leur milieu de vie, qui peuvent alors se reproduire et transmettre leurs caractères, et ainsi modifier leur fréquence dans la population.

Cette activité te permettra d'illustrer comment la **sélection naturelle** peut expliquer une modification d'espèces.

## **Question 1 :**

Quel est le nom du scientifique à l'origine de la théorie présentée dans le livre « l'origine des espèces ? »

……………………………………………………………………………………………….

## **Question 2 :**

Citer le nom des 4 mécanismes qui participent à l'évolution des espèces et entourer celui des 4 qui sera étudié dans cette activité.

……………………………………………………………………………………………………….

………………………………………………………………………………………………………

#### **Consigne : Utilisation du logiciel « phalènes »**

- prendre une tablette et taper dans Google « philippe cosentino »
- aller sur le site « philippe cosentino »
- choisir « liste des applictaions »
- choisir « phalènes »

## **Question 3 : A l'aide du texte d'introduction, répondre aux questions suivantes :**

1- Que sont les phalènes ? ……………………………………………………………………………………………………………….. 2- Qui sont les principaux prédateurs des phalènes ? ……………………………………………………………………………………………………………….. 3- Où se reposent les phalènes en journée ? ……………………………………………………………………………………………………………….. 4- Qu'arrive-t-il à l'écorce des bouleaux avec la pollution ? ……………………………………………………………………………………………………………….. 5- De quelle couleur sont les phalènes ? ……………………………………………………………………………………………………………….. 6- Qu'est-ce qui détermine la couleur des phalènes ?

………………………………………………………………………………………………………………..

7- Dans cet exercice, qui allez-vous incarner ? Quel sera ton objectif ?

 $\mathcal{L}^{\text{max}}_{\text{max}}$ 

8- Que se passe-t-il à la fin de chaque saison de chasse ?

………………………………………………………………………………………………………………..

# **Question 4 : commencez votre chasse en sélectionnant les paramètres suivants :**

- Population initiale de 50% de phalènes blanches et 50% de phalènes noires.
- Fréquence de mutation de 0%
- Arbre à l'écorce foncée.
- 1- Chassez les papillons pendant 5 années en cliquant à chaque fois sur « année suivante ».
- 2- Au bout des 5 années, cliquer sur « voir les graphiques » et sélectionner uniquement les courbes qui montrent « pourcentage de phalènes blancs » et « pourcentage de phalènes noirs ».
- 3- Notez le numéro de votre tablette et faites une capture d'écran. Numéro tablette :……………
- 4- Reportez ci-dessous le graphique obtenu

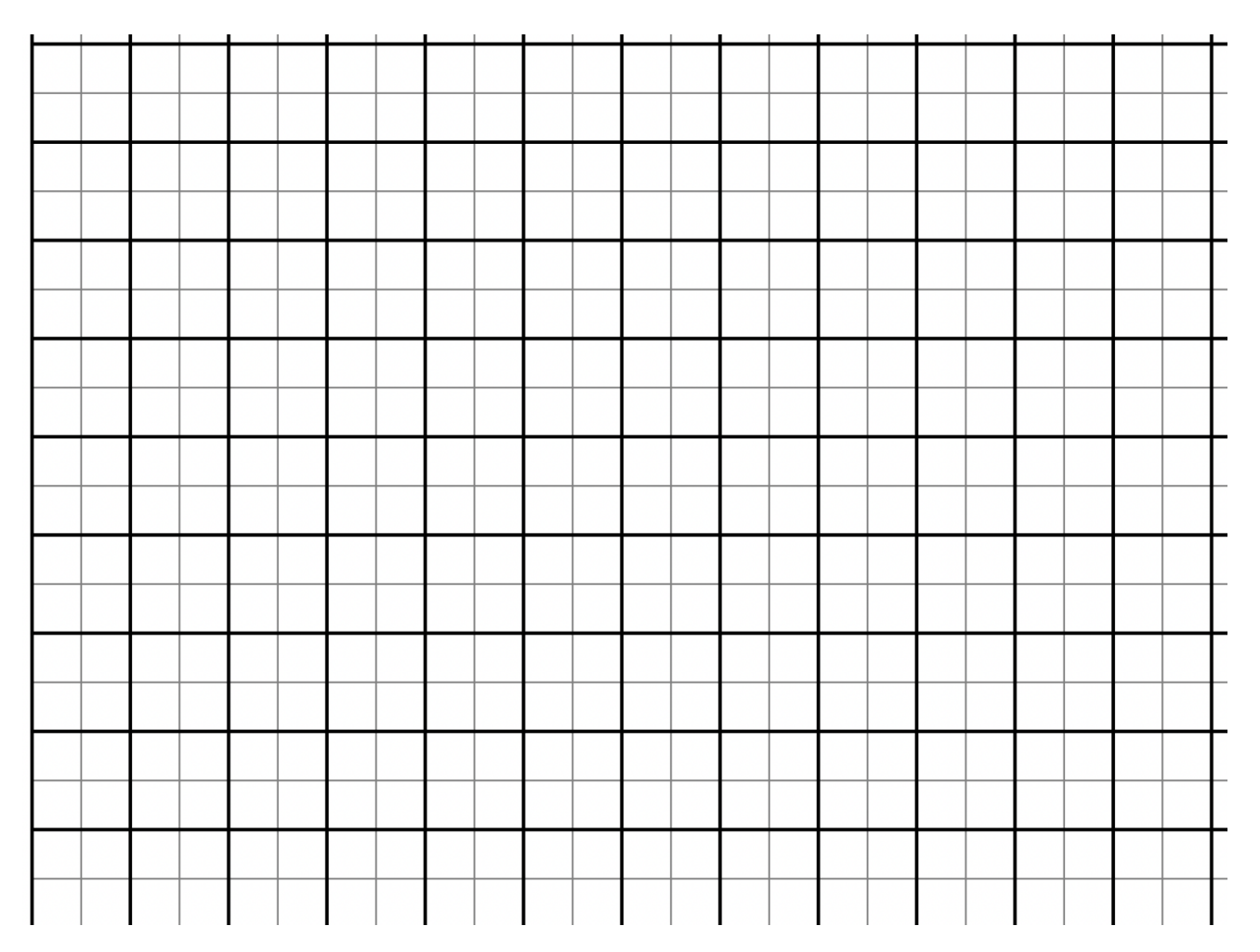

Question 5 : À partir de la lecture du graphique et de certaines réponses de la question 3.<br>expliquer en quoi la pollution a pour conséquence une évolution de la population des phalènes.

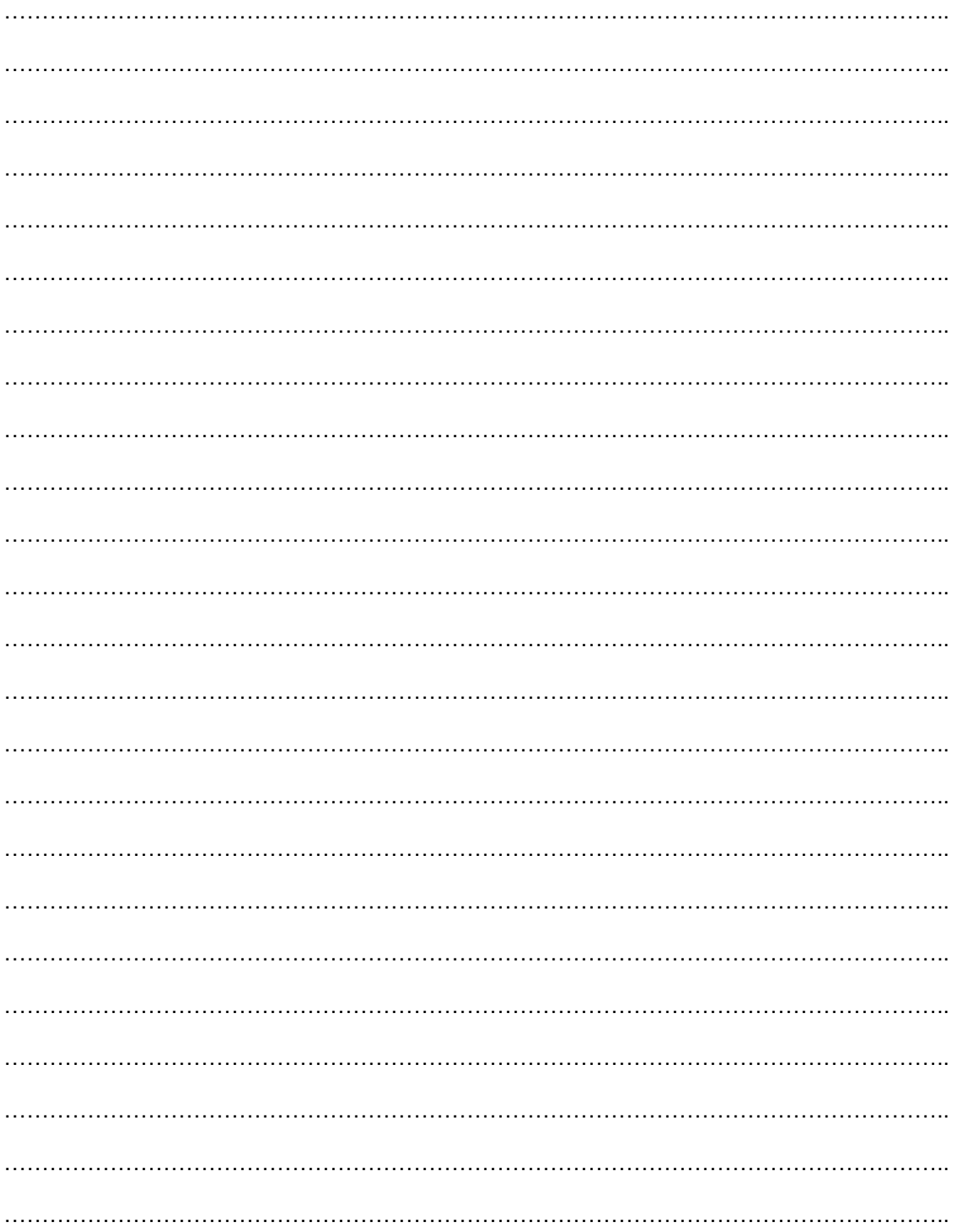